## **QNX**® **PPS**

## *QNX Persistent Publish/Subscribe Developer's Guide*

*For QNX*® *Neutrino*® *6.4.x*

© 2009, QNX Software Systems GmbH & Co. KG.

© 2009, QNX Software Systems GmbH & Co. KG. All rights reserved.

Published under license by:

#### **QNX Software Systems International Corporation**

175 Terence Matthews Crescent Kanata, Ontario K2M 1W8 Canada Voice: +1 613 591-0931 Fax: +1 613 591-3579 Email: **info@qnx.com** Web: **http://www.qnx.com/**

Electronic edition published December 01, 2009.

QNX, Neutrino, Photon, Photon microGUI, Momentics, and Aviage are trademarks, registered in certain jurisdictions, of QNX Software Systems GmbH & Co. KG. and are used under license by QNX Software Systems International Corporation. All other trademarks belong to their respective owners.

## *Contents*

## **About This Guide v** Typographical conventions vii Note to Windows users viii Technical support options viii *1* **QNX PPS Service 1** "Push" and "pull" publishing 3 Running PPS 4 Syntax: 4 Options: 4 *2* **Objects and their Attributes 5** Object files 7 Object and directory sizes 8 Special objects 8 Object syntax 8 Objects in filesystem listings 9 Change notification 9 Attributes 10 *3* **Persistence 13** Persistent storage 15 Saving objects 15 Contents of saved files 15 Loading objects 16 *4* **Publishing 17** Creating, modifying and deleting 19 Multiple publishers 19 *5* **Subscribing 21** Blocking and non-blocking reads 23 Setting PPS to block 23 *io***\_***notify()* functionality 24

Getting notifications of data on a file descriptor 24 Subscription Modes 25 Full mode 25 Delta mode 25 Subscribing to multiple objects 26 Subscribe to all objects in a directory 26 Notification groups 27

### *6* **Options and Qualifiers 31**

Pathname open options 33 Critical option 34 Pull option 35 Object and attribute qualifiers 35 Setting qualifiers 36 No-persistence qualifier 36 Item qualifier 37 Quality qualifier 38 *ppsparse()* 39

**Index 47**

*About This Guide*

The *QNX PPS Developer's Guide* includes:

- QNX PPS Service an introduction to the QNX Persistent Publish/Subscribe service, and how to run it
- Objects and their Attributes a description of the PPS service's objects and their attributes
- Persistence How PPS manages persistence
- Publishing how to publish to PPS
- *•* Subscribing how to subscribe to PPS
- *•* Options and Qualifiers pathname open options, and object and attribute qualifiers
- *• ppsparse()* a PPS API function that parses an object read from PPS

## **Typographical conventions**

Throughout this manual, we use certain typographical conventions to distinguish technical terms. In general, the conventions we use conform to those found in IEEE POSIX publications. The following table summarizes our conventions:

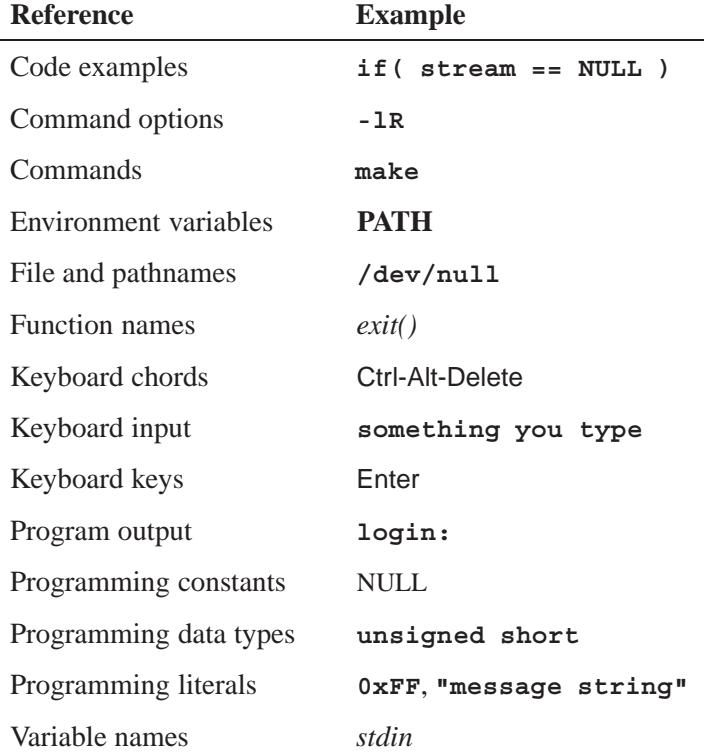

*continued. . .*

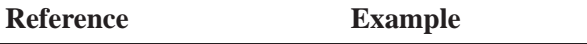

User-interface components **Cancel**

We use an arrow  $(\rightarrow)$  in directions for accessing menu items, like this:

You'll find the **Other...** menu item under **Perspective**→**Show View**.

We use notes, cautions, and warnings to highlight important messages:

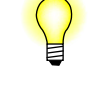

Notes point out something important or useful.

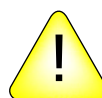

**CAUTION:** Cautions tell you about commands or procedures that may have unwanted or undesirable side effects.

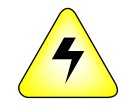

**WARNING: Warnings tell you about commands or procedures that could be dangerous to your files, your hardware, or even yourself.**

### **Note to Windows users**

In our documentation, we use a forward slash (**/**) as a delimiter in *all* pathnames, including those pointing to Windows files.

We also generally follow POSIX/UNIX filesystem conventions.

## **Technical support options**

To obtain technical support for any QNX product, visit the **Support + Services** area on our website (**www.qnx.com**). You'll find a wide range of support options, including community forums.

## *Chapter 1* **QNX PPS Service**

## *In this chapter. . .*

Running PPS 4

The QNX Persistent Publish/Subscribe (PPS) service is a small, extensible publish/subscribe service that offers persistence across reboots. It is designed to provide a simple and easy to use solution for both publish/subscribe and persistence in embedded systems, answering a need for building loosely connected systems using asynchronous publications and notifications.

With PPS, publishing is asynchronous: the subscriber need not be waiting for the publisher. In fact, the publisher and subscriber rarely know each other; their only connection is an object which has a meaning and purpose for both publisher and subscriber.

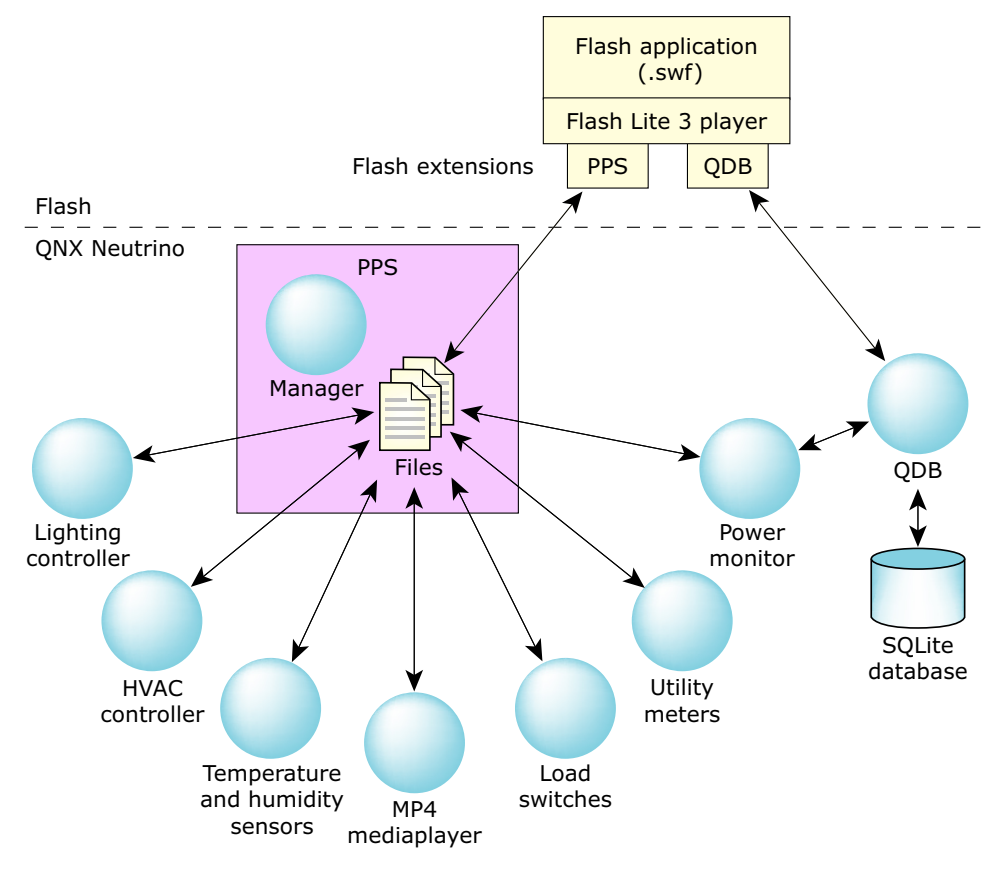

*The QNX Smart Energy Reference uses PPS..*

## **"Push" and "pull" publishing**

In its default implementation, PPS functions as a *push* publishing system. However, PPS supports a **pull** option, which enables a subscriber to *pull* data from a publisher, so that publishing is on-demand.

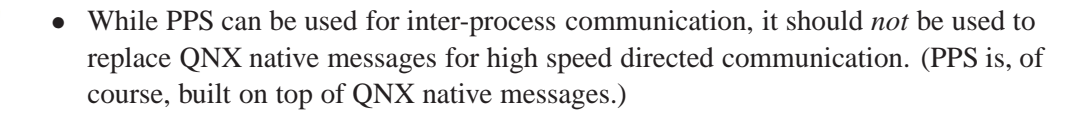

- *•* PPS is a resource manager and follows the priority inheritance rules common to all resource managers: it runs at the priority of the sending threads.
- Since PPS is completely asynchronous, there is no priority inheritance between PPS clients.

## **Running PPS**

 $\mathbf{F}$ 

The PPS service can be run with the options listed below.

#### **Syntax:**

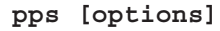

### **Options:**

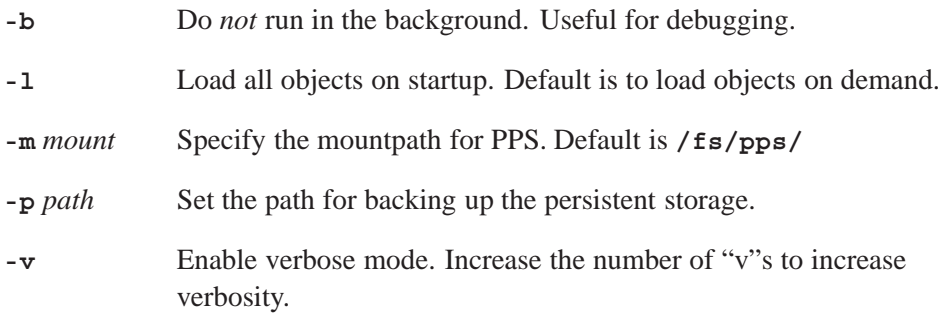

## *Chapter 2*

## **Objects and their Attributes**

## *In this chapter. . .*

Object files 7 Object syntax 8 Attributes 10

The QNX PPS service uses an object-based system; that is, a system with objects whose properties a publisher can modify. Clients that subscribe to an object receive updates when that object changes — when the publisher has modified it.

Thus, users can:

- publish to modify objects
- *•* subscribe to receive notifications when objects have changed
- publish and subscribe to both modify objects, and receive notifications when objects have changed

For more information about publishing and subscribing, see the chapters Publishing and Subscribing.

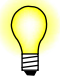

The QNX PPS design is in many ways similar to many process control systems where the objects are control values updated by hardware or software. Subscribers can be alarm handling code, displays, and so on.

## **Object files**

PPS objects are implemented as files in a special PPS filesystem. By default, PPS objects appear under **/fs/pps**. These objects contain attributes.

There is never more than one instance of a PPS object, so persistence is a natural property that can be applied to PPS objects.

You can:

- Create directories and populate them with PPS objects by creating files in the directories.
- *•* Use the *open()*, then the *read()* and *write()* functions to query and change PPS objects.
- Use standard utilities as simple debugging tools.

For example:

Display all objects in the system:

**ls -lR /fs/pps/**

Display the current state of an object:

**cat /fs/pps/media/PlayCurrent**

**cat /fs/pps/flash/apps/youtube**

Monitor all changes to attributes in objects in the media directory, by opening the **.all** special object:

**cat /fs/pps/media/.all?wait**

For information about **.all**, see "Special objects" below; for information about **?wait**, see the chapter Options and Qualifiers.

Change the attribute of an object:

```
echo "attr::value" >>/fs/pps/objectfilename
```
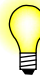

In order to avoid possible confusion or conflict in the event that applications from different organizations are integrated to use the same PPS filesystem, we recommend that you use your organization's web domain name to create your directory inside the PPS directory. Thus, QNX, whose internet web domain name is "qnx.com" should use **/fs/pps/qnx**, while an organization with the domain name "example.net" should use **/fs/pps/example**.

### **Object and directory sizes**

The number and depth of PPS directories, and the number of PPS objects in a directory is limited only by available memory.

Note, however, that PPS holds its objects in memory, and that these objects are small: the maximum size for a PPS object is 16 kilobytes. PPS objects should not be used as a dumping ground for large amounts of data. The size of most PPS objects should be measured in hundreds of *bytes*, and *not* in kilobytes.

### **Special objects**

PPS directories can include special objects that you can open to facilitate subscription behavior. The table below lists these special objects, and indicates where to get more information about using them:

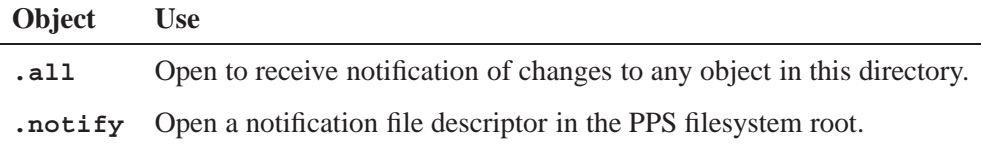

For more information about these objects, see "Subscribing to multiple objects" the chapter Subscribing.

## **Object syntax**

In PPS, the first line of a file names the object. This line is prefixed with an "@" character to identify it as the object name. The lines that follow define the object's attributes. These lines have no special prefix.

For example, in the PPS filesystem under the directory **/fs/pps/media/**, the PPS object "**PlayCurrent**" contains the metadata for the currently playing song in a multimedia application. Let us assume that the metadata has the following schema:

```
@PlayCurrent
author::[Presentation text for track author]
album::[Presentation text for album name]
title::[Presentation text for track title]
duration::[Track duration, floating point number of seconds]
time::[Track position, floating point number of seconds]
```
An *open()* call followed by a *read()* call on this file would return the name of the object (the filename, with an "@" prefix), followed by the object's attributes with their values:

```
@PlayCurrent
author::Beatles
album::Abbey Road
title::Come Together
duration::3.45
time::1.24
```
- Object names may *not* contain any of the following: " $\mathcal{C}$ " (at sign), "?" (question mark), "/" (forward slash), linefeed (ASCII LF), or ASCII NUL.
- *•* Every line in the PPS object is terminated with a linefeed ("*\*n" in C, or hexadecimal **0A**), so you must encode this character in a manner agreed upon by cooperating client applications. That is, any values containing ASCII LF or NUL characters must be encoded. The encoding field can be used to assist cooperating applications in determining what encoding is used in the value field.

#### **Objects in filesystem listings**

In listings of the PPS filesystem, PPS objects have no special identifiers. That is, they will appear just like any other file in a listing. Thus, the PPS object "**PlayCurrent**" used in the example above will appear in a listing as simply **/fs/pps/media/PlayCurrent**.

#### **Change notification**

When PPS creates, deletes or truncates an object (a file or a directory), it places a notification string into the queue of any subscriber or publisher that has open either that object or the **.all** special object for the directory with the modified object.

The syntax for this notification string is a special character prefix, followed by the object identifier "@", then the object name, as follows:

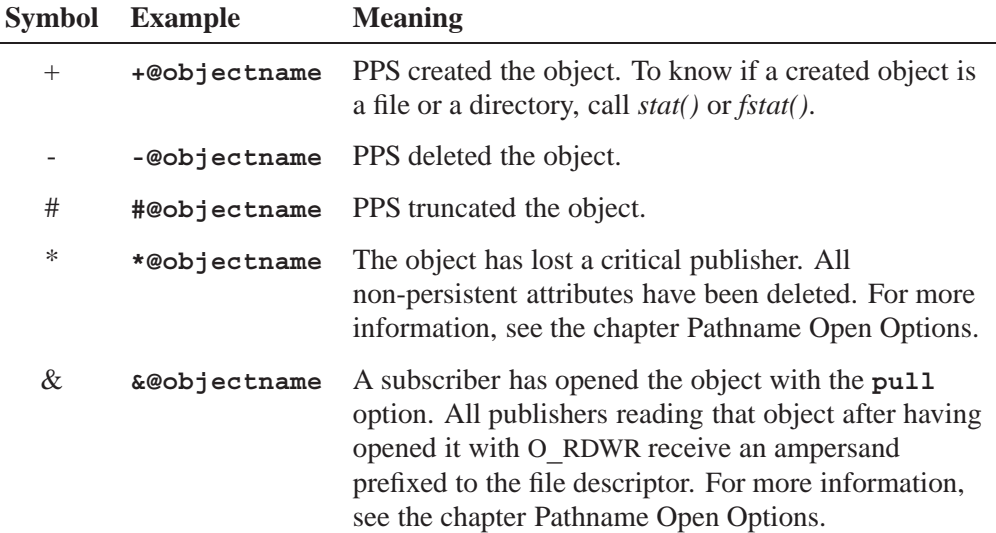

#### **Responding to an object deletion**

A deleted object is no longer visible in the filesystem (POSIX behavior), and only those processes with open file descriptors can continue accessing it. Therefore, typical behavior for an application receiving notification that an object has been deleted would be to close the file.

### **Attributes**

PPS objects have user-defined attributes. Attributes are listed in a PPS object after the object name.

Attribue names may be composed of any alpha-numeric character, an underscore and a period; that is, any character from the set **[A-Za-z][A-Za-z0-9\_.]\***. Attribute lines in a PPS object are of the form *attrname:encoding:value\n*, where *attrname* is the attribute name, and *encoding* defines the encoding type for *value*. The end of the attribute name and the end of the encoding are marked by colons (":"). Subsequent colons are ignored.

PPS does not interpret the encoding; it simply passes the encoding through from publisher to subscriber. Thus, publishers and subscribers are free to define their own encodings to meet their needs. The table below describes possible encoding types:

#### **Symbol Encoding**

**::** Simple text terminated by a linefeed

*continued. . .*

 $\overline{\phantom{0}}$ 

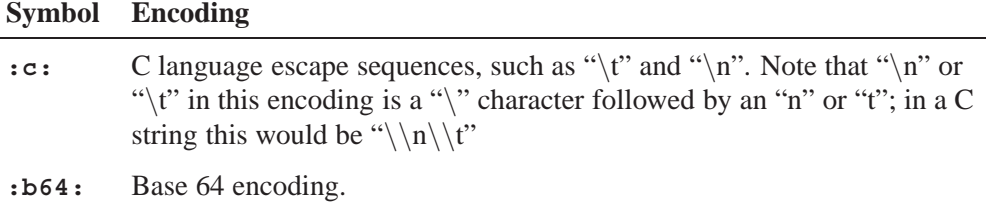

An attribute's *value* can be any sequence of characters, *except*:

- *•* a null ("*\*0" in C, or hexadecimal **0x00**)
- *•* a linefeed character ("*\*n" in C, or hexadecimal **0x0A**).

## *Chapter 3* **Persistence**

## *In this chapter. . .*

Persistent storage 15 Saving objects 15 Loading objects 16

PPS maintains its objects in memory while it is running. It will, as required:

- save its objects to persistent storage, either on demand while it is running, or at shutdown
- *•* restore its objects on startup, either immediately, or on first access (deferred loading)

PPS may be used to create objects which are rarely (or never) published or subscribed to, but for which persistence is required.

## **Persistent storage**

The underlying persistent storage used by PPS relies on a reliable filesystem, such as:

- disk QNX 6 filesystem
- *•* NAND Flash ETFS filesystem
- Nor Flash FFS3 filesystem
- other customer generated filesystem

If you need to persist an object to specialized hardware, such as a small NVRAM, which does not support a file system, you can create your own client which subscribes to the a PPS object to be saved. On each object change, PPS will notify your client, allowing the client to update the NVRAM in realtime.

## **Saving objects**

On shutdown, PPS always saves any modified objects to a persistent filesystem. You can also force PPS to save an object at any time by calling *fsync()* on the object.

When PPS saves to a persistent filesystem, it saves all objects to a single directory. The default location for this directory is **/var/pps**. You can use the PPS **-p** option to change this location.

- *•* You can set object and attribute qualifiers to have PPS *not* save specific objects or attributes. For more information, see the chapter Options and Qualifiers.
- *•* To ensure multiple language support, all strings should use UTF-8 to encode extended character sets.

### **Contents of saved files**

PPS saves all objects in a directory to a single file; there will be one saved file per PPS directory. PPS encodes the directory path in the filename. For example, if PPS is mounted at **/fs/pps**, the following encodings are possible:

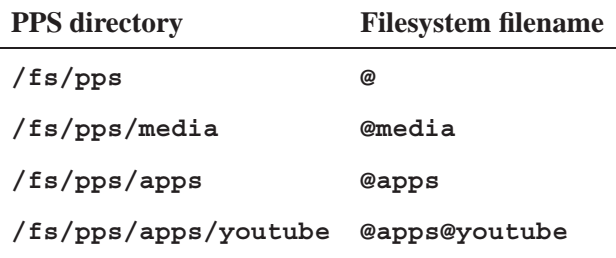

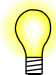

J.

To ensure data integrity, PPS performs CRCs on saved objects in the saved files.

## **Loading objects**

When PPS starts up, it immediately builds the directory hierarchy from the encoded filenames on the persistent filesystem. It defers loading the objects in the directories until first access to one of the files. This access could be an *open()* call on a PPS object, or a *readdir()* call on the PPS directory.

## *Chapter 4* **Publishing**

## *In this chapter. . .*

Creating, modifying and deleting 19 Multiple publishers 19

To publish to a PPS object, a publisher simply calls *open()* for the object file with O**\_**WRONLY to publish only, or O**\_**RDWR to publish and subscribe. The publisher can then call *write()* to modify the object's attributes. This operation is non-blocking.

## **Creating, modifying and deleting**

You can create, modify, and delete objects and attributes:

To create a new object:

Create a file with the name of the object. The new object will come into existence with no attributes. You can then write attributes to the object, as required.

To delete an object:

Delete the object file.

To create a new attribute:

Write the attribute to the object file.

To modify an attribute:

Write the new attribute value to the object file.

To delete all existing attributes:

Open the object with O**\_**TRUNC.

To delete one attribute:

Prefix its name with a minus sign, then call *write()*. For example:

**fprintf( ppsobj, "-url\n" ); // Delete the "url" attribute write( ppsobj-fd, ppsobj, strlen( ppsobj ) );**

## **Multiple publishers**

PPS supports multiple publishers that publish to the same PPS object. This capability is required because different publishers may have access to data which applies to different attributes for the same object.

In a multimedia system, for instance, **io-media** may be the source of a **time::***value* attribute, while the HMI may be the source of a **duration::***value* attribute. A publisher that changes only the **time** attribute will update only that attribute when it writes to the object. It will leave the other attributes unchanged. For example:

```
write()
  PlayCurrent::1.24
```
## *Chapter 5* **Subscribing**

## *In this chapter. . .*

Blocking and non-blocking reads 23 *io***\_***notify()* functionality 24 Getting notifications of data on a file descriptor 24<br>Subscription Modes 25 Subscription Modes Subscribing to multiple objects 26

PPS clients can subscribe to multiple objects, and PPS objects can have multiple subscribers. When a publisher changes an object, all clients subscribed to that object are informed of the change.

To subscribe to an object, a client simply calls *open()* for the object with O**\_**RDONLY to subscribe only, or O**\_**RDWR to publish and subscribe. The subscriber can then query the object with a *read()* call.

A read returns the length of the data read, in bytes. If the allocated read buffer is too small for the data being read in, the read fails.

## **Blocking and non-blocking reads**

By default, reads to PPS objects are non-blocking; that is, PPS defaults a normal *open()* to O**\_**NONBLOCK, and reads made by the client that opened the object do not block. This behavior is atypical for most filesystems. It is implemented so that standard utilities will not hang waiting for a change when they make a *read()* call on a file.

For example, with the default behavior, you could tar up the entire state of PPS using the standard tar utility. Without this default behavior, however, tar would never make it past the first file opened and read.

### **Setting PPS to block**

Though the PPS default is to open objects for non-blocking reads, the preferred method for querying PPS objects is to use blocking reads. With this method, a read waits until the object or its attributes change, then returns data.

To have reads block, you need to open the object with the **?wait** pathname open option, appended as a suffix to the pathname for the object. For example:

- *•* to open the **PlayList** object for the default non-blocking reads, use the pathname:**"/fs/pps/media/PlayList"**
- *•* to open the **PlayList** for blocking reads, use the pathname plus the option: **"/fs/pps/media/PlayList?wait"**

For information about **?wait** and other pathname open options, see the chapter Options and Qualifiers.

A typical loop in a subscriber would live in its own thread. For a subscriber that used the opened the object with the **?wait** option, this loop might do the following:

```
/* Assume that the object was opened with the ?wait option
  No error checking in this example. */
for(;;) {
   read(fd, buf, sizeof(buf)); // Read waits until the object changes.
   process(buf);
}
```
#### **Clearing O**\_**NONBLOCK**

If you have opened an object without the **?wait** option, and want to change to blocking reads, you can clear the O**\_**NONBLOCK bit, so that the subscriber waits for changes to an object or its attributes.

To clear the bit you can use the *fcntl()* function. For example:

```
flags = fcntl(fd, F_GETFL);
flags &= ˜O_NONBLOCK;
fcntl(fd, F_SETFL, flags);
```
Or you can use the *ioctl()* function:

```
int i=0;
ioctl(fd,FIONBIO,&i);
```
After clearing the O**\_**NONBLOCK bit, you can issue a read that waits until the object changes.

## *io*\_*notify()* **functionality**

The PPS service implements *io***\_***notify()* functionality, allowing subscribers to request notification via a PULSE, SIGNAL, SEMAPHORE, etc. On notification of a change, a subscriber must issue a *read()* to the object file to get the contents of the object. For example:

```
/* Process events while there are some */
while(ionotify(fd, _NOTIFY_ACTION_POLLARM, _NOTIFY_COND_INPUT,
    &event) & _NOTIFY_CONT_INPUT) {
if(read(fd, buf, sizeof(buf)) > 0) // Best to read with O_NONBLOCK
   process(buf);
    }
/* The event will be triggered in the future to get our attention */
```
## **Getting notifications of data on a file descriptor**

You can use either one of two simple mechanisms to receive notifications that data is available on a file descriptor:

- *•* You can issue a blocking *read()* by either opening the object with the **?wait** syntax on the *open()* call, or by clearing the O**\_**NONBLOCK flag using the *fnctl()* function after the *open()* call.
- You can use the QNX *io* notify() mechanisms to receive a user-specified event; you can also use the *select()* function, which uses *io***\_***notify()* under the covers. See "*io***\_***notify()* functionality" above.

## **Subscription Modes**

A subscriber can open an object in full mode, in delta mode, or in full and delta modes at the same time. The default is full mode. To open an object in delta mode, you need to open the object with the **?delta** pathname open option, appended as a suffix to the pathname for the object.

For information about **?delta** and other pathname open options, see the chapter Options and Qualifiers.

### **Full mode**

In full mode (the default), the subscriber always receives a single, consistent version of the entire object as it exists at the moment when it is requested.

If a publisher changes an object several times before a subscriber asks for it, the subscriber receives the state of the object at the time of asking *only*. If the object changes again, the subscriber is notified again of the change. Thus, in full mode, the subscriber may miss multiple changes to an object — changes to the object that occur before the subscriber asks for it.

### **Delta mode**

In delta mode, a subscriber receives only the changes (but all the changes) to an object's attributes.

On the first read, since a subscriber knows nothing about the state of an object, PPS assumes everything has changed. Therefore, a subscriber's first read in delta mode returns all attributes for an object, while subsequent reads return only the changes since that subscriber's previous read.

Thus, in delta mode, the subscriber always receives all changes to an object.

The figure below illustrates the different information sent to subscribers who open a PPS object in full mode and in delta mode.

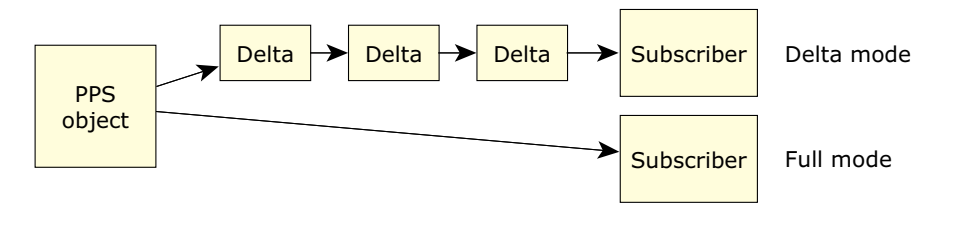

*Comparison of PPS full and delta subscription modes.*

In all cases we have persistent objects with states — there is always an object. The mode used to open an object does not change the object; it only determines the subscriber's view of changes to the object.

#### **Delta mode queues**

When a subscriber opens an object in delta mode, the PPS service creates a new queue of object changes. That is, if multiple subscribers open an object in delta mode, each subscriber has its own queue of changes to the object, and the PPS service sends each subscriber its own copy of the changes. If no subscriber has an object open in delta mode, the PPS service does not maintain any queues of changes to that object.

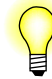

On shutdown, the PPS service saves its objects, but objects' delta queues are lost.

#### **Changes to multiple attributes**

If a publisher changes multiple attributes with a single *write()* call, then PPS keeps the deltas together and returns them in the same group on a subscriber's *read()* call. In other words, PPS deltas maintain both time and atomicity of changes. For example:

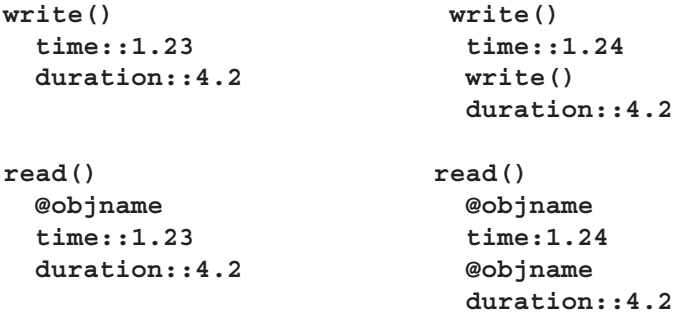

## **Subscribing to multiple objects**

PPS supports two special objects which facilitate subscribing to multiple objects:

- **.all** open to receive notification of changes to any object in this directory.
- *•* **.notify** open to receive notification of changes to any object associated with a notification group.

### **Subscribe to all objects in a directory**

PPS uses directories as a natural grouping mechanism to simplify and make more efficient the task of subscribing to multiple objects. Subscribers can open multiple objects, either by calling *open()* then *select()* on their file descriptors. More easily, they can open the special **.all** object, which merges all objects in its directory.

For example, assume the following object file structure under **/fs/pps**:

```
rear/left/PlayCurrent
rear/left/Time
rear/left/PlayError
```
If you open **rear/left/.all** you will receive a notification when any object in the **rear/left** directory changes. A read in full mode will return at most one object per read.

```
read()
@Time
 position::18
  duration::300
read()
@PlayCurrent
  artist::The Beatles
  genre::Pop
  ... the full set of attributes for the object
```
If you open a **.all** object in delta mode, however, you will receive a queue of every attribute that changes in any object in the directory. In this case, a single *read()* call may include multiple objects.

```
read()
@Time
 position::18
@Time
 position::19
@PlayCurrent
  artist::The Beatles
  genre::Pop
```
### **Notification groups**

PPS provides a mechanism to associate a set of file descriptors with a notification group. This mechanism allows you to read only the PPS special notification object to receive notification of changes to any of the objects associated with that notification group.

#### **Creating notification groups**

To create a notification group:

- **1** Open the **.notify** object in the root of the PPS file system.
- **2** Read the **.notify** object; the first read of this file returns a short string (less than 16 characters) with the name of the group to which other file descriptors should associate themselves.

To associate a file descriptor to a group, on an open, specify the pathname open option **?notify=***group:value*, where:

- *• group* is the string returned by the first read from the **.notify** file
- *value* is any arbitrary string; a subscriber will use this string to determine which objects bound to the notification group have data available for reading

The returned notification group string has a trailing linefeed character, which you must remove before using the string.

For information about **?notify** and other pathname open options, see the chapter Options and Qualifiers.

#### **Using notification groups**

Once you have created a notification group and associated file descriptors to it, you can use this group to learn about changes to any of the objects associated with it.

Whenever there is data available for reading on any of the group's file descriptors, reads to the notification object's file descriptor return the string passed in the **?notify=***group:value* pathname option.

For example, with PPS is mounted at **/fs/pps**, you could write something like the following:

```
char noid[16], buf[128];
int notify_fd, fd1, fd2;
notify_fd = open("/fs/pps/.notify", O_RDONLY);
read(notify_fd, &noid[0], sizeof(noid));
sprintf(buf, "/fs/pps/fish?notify=%s:water", noid);
fd1 = open(buf, O_RDONLY);
sprintf(buf, "/fs/pps/dir/birds?notify=%s:air", noid);
fd2 = open(buf, O_RDONLY);
while(read(notify fd, \&buf, sizeof(buf) > 0) {
    printf("Notify %s\n", buf);
}
```
The data printed from the "while" loop in the example above would look something like the following:

```
Notify 243:water
Notify 243:water
Notify 243:air
Notify 243:water
Notify 243:air
```
When reading from an object that is bound to a notification group, a subscriber should do multiple reads for each change indicated. There may be more than one change on an item, but there is no guarantee that every change will be indicated on the notification group's file descriptor.

#### **Notification of closed file descriptors for objects**

If a file descriptor for an object which is part of a notification group is closed, the string passed with the change notification is prefixed by a minus ("-") sign. For example:

**-243:air**

# *Chapter 6* **Options and Qualifiers**

## *In this chapter. . .*

Pathname open options 33 Object and attribute qualifiers  $35$ <br>ppsparse()  $39$  $ppsparse()$ 

PPS supports pathname open options, and objects and attribute qualifiers. PPS uses pathname open options to apply open options on the file descriptor used to open an object. Object and attribute qualifiers set specific actions to take with an object or attribute; for example, make an object non-persistent, or delete an attribute.

## **Pathname open options**

PPS objects support an extended syntax on the pathnames used to open them. Open options are added as suffixes to the pathname, following a question mark ("?"). That is, the PPS service uses any data that follows a question mark in a pathname to apply open options on the file descriptor used to access the object. Multiple options are separated by question marks. For example:

- *•* **"/fs/pps/media/PlayList"** open the **PlayList** file with no options
- *•* **"/fs/pps/media/PlayList?wait"** open the **PlayList** file with the **wait** option
- *•* **"/fs/pps/media/Playlist?wait,delta"** open **PlayList** file with the **wait** and **delta** options
- *•* **"/fs/pps/media/.all?wait"** open the **media** directory with the **wait** option
- *•* **"/fs/pps/fish?notify=345:water"** open **fish** and associate it with **.notify** group 345
- *•* **"/fs/pps/squid?pull"** open **squid** with the **pull** option

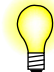

The syntax used for specifying PPS pathname open query options will be easily recognizable to anyone familiar with the *getsubopt()* library routine.

Supported pathname open options include:

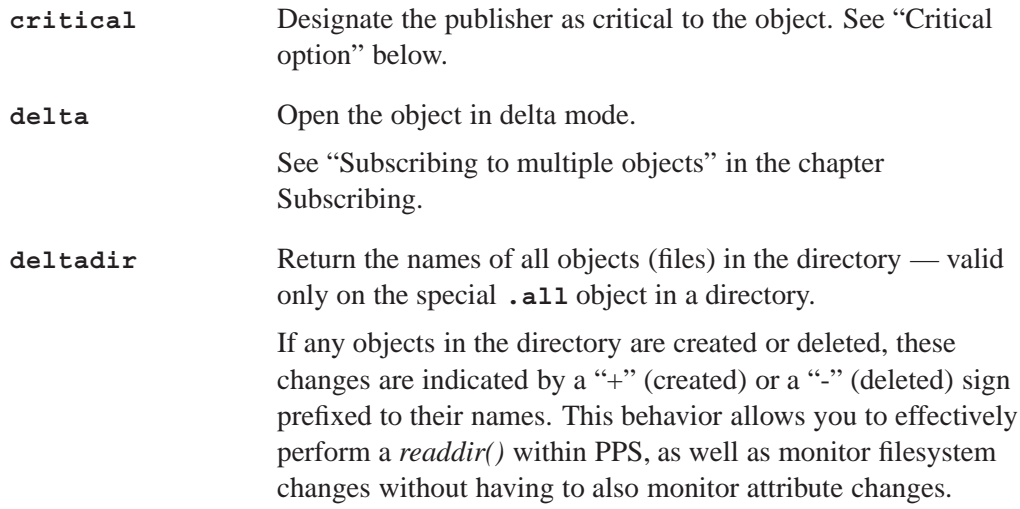

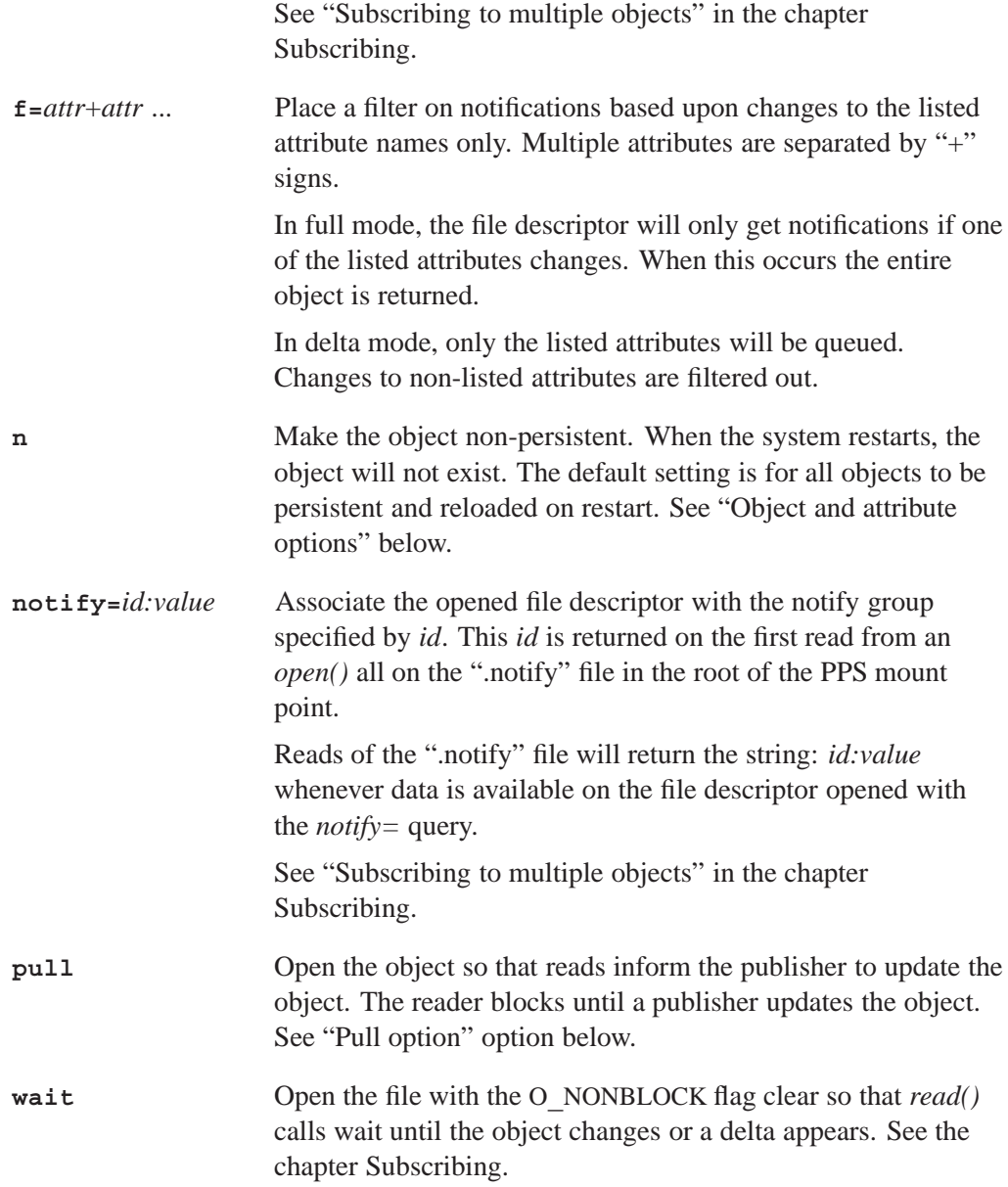

### **Critical option**

The critical option can be used as an attribute cleanup mechanism on the abnormal termination of a publisher.

If this option is used when opening a file descriptor for a write, when the file descriptor is closed PPS deletes all non-persistent attributes and prefixes an asterisk ("\*") to the object name in the notification string it sends to all subscribers. PPS does *not* provide a list of the deleted attributes.

#### **Duplicate** *critical* **file descriptors**

You should never have more than one critical file descriptor for any one PPS object.

File descriptors can be duplicated, either explicitly by *dup()*, *dup2()* or *fcntl()*, etc.; or implicitly by *fork()*, *spawn()*, etc. Duplicated descriptors in effect increment a reference count on the underlying critical descriptor. The behavior required of critical objects (the notification and deletion of volatile attributes) is not triggered until the reference count for a file descriptor drops to zero, indicating that the original and all duplicates are closed.

However, if you open a PPS object more than once in critical mode, each file descriptor behaves as a critical descriptor: if the reference count of any one file descriptor drops to zero, the notification and deletion behavior is triggered for the object — even if other descriptors remain open.

### **Pull option**

The **pull** option allows clients to pull data from a publisher, so that publishing is on-demand.

In its default implementation, PPS acts as *push* publishing system; that is, publishers push data to objects, and subscribers read data upon notification or at their leisure. However, some data, such as packet counts on an interface, changes far too fast to be efficiently published through PPS using its default push publishing.

When a subscriber that opened an object with the **pull** option issues a *read()* call, all publishers that opened that object receive a notification to write current data to the object. The subscriber's read blocks until the object's data is updated, and returns with the new data.

To notify publishers that a subscriber wants new data for an object, PPS enqueues the object's name, prefixed with an ampersand ("&"), on the object's file descriptor. For example, if a client specifies the **pull** option when opening **squid**: **"/fs/pps/squid?pull"**, publishers that opened **squid** will receive **&@squid**.

This mechanism creates a *pull* publishing system where the subscriber retrieves data from the publisher at whatever rate it requires — in effect, on-demand publishing.

## **Object and attribute qualifiers**

Object and attribute qualifiers are contained in square brackets ("[*qualifier*]"), and prefixed to lines containing an object or an attribute name.

You can set qualifiers to *read()* and *write()* calls by starting a line containing an object or attribute name with an open square bracket, followed by a list of single-letter or single-numeral qualifiers and terminated by a close square bracket.

Qualifiers supported for objects and attributes are:

**n** No-persistence; see "No-persistence qualifier" below.

Qualifiers supported for attributes *only* are:

- **i** Item; see "Item qualifier" below.
- **0** to **7** Quality; see "Quality qualifier" below.
- 
- *•* Qualifier defaults are always "clear".
- *•* On a *read()* call you will only see a preceding qualifier list "[*option letters*]" for options which have been set.
- *•* Attribute options always *precede* both the special character and the object or attribute name.

### **Setting qualifiers**

If nothing precedes a qualifier, that qualifier is set. It the qualifier is preceded by a minus sign ("-"), that qualifier is cleared. If a qualifier is not specified, that qualifier is not changed. For example:

- *•* **[n]url::www.qnx.com** set the no-persist qualifier on this attribute
- *•* **[-n]url::www.qnx.com** clear the no-persist qualifier on this attribute
- **url::www.qnx.com** do not change the current no-persist qualifier on this attribute
- *•* **[4]author::Beatles** change **author** if the currently quality is less than or equal to 4
- *•* **[i]items::hammer,** add **hammer** to the set
- *•* **[-i]items::screw driver,** remove **screw driver** from the set

#### **No-persistence qualifier**

The **no-persistence** qualifier can be used for objects and attributes. It is very useful on attributes that may not be valid across a system restart and do not need to be saved.

The table below describes the effects of the **no-persistence** qualifier on PPS objects and attributes:

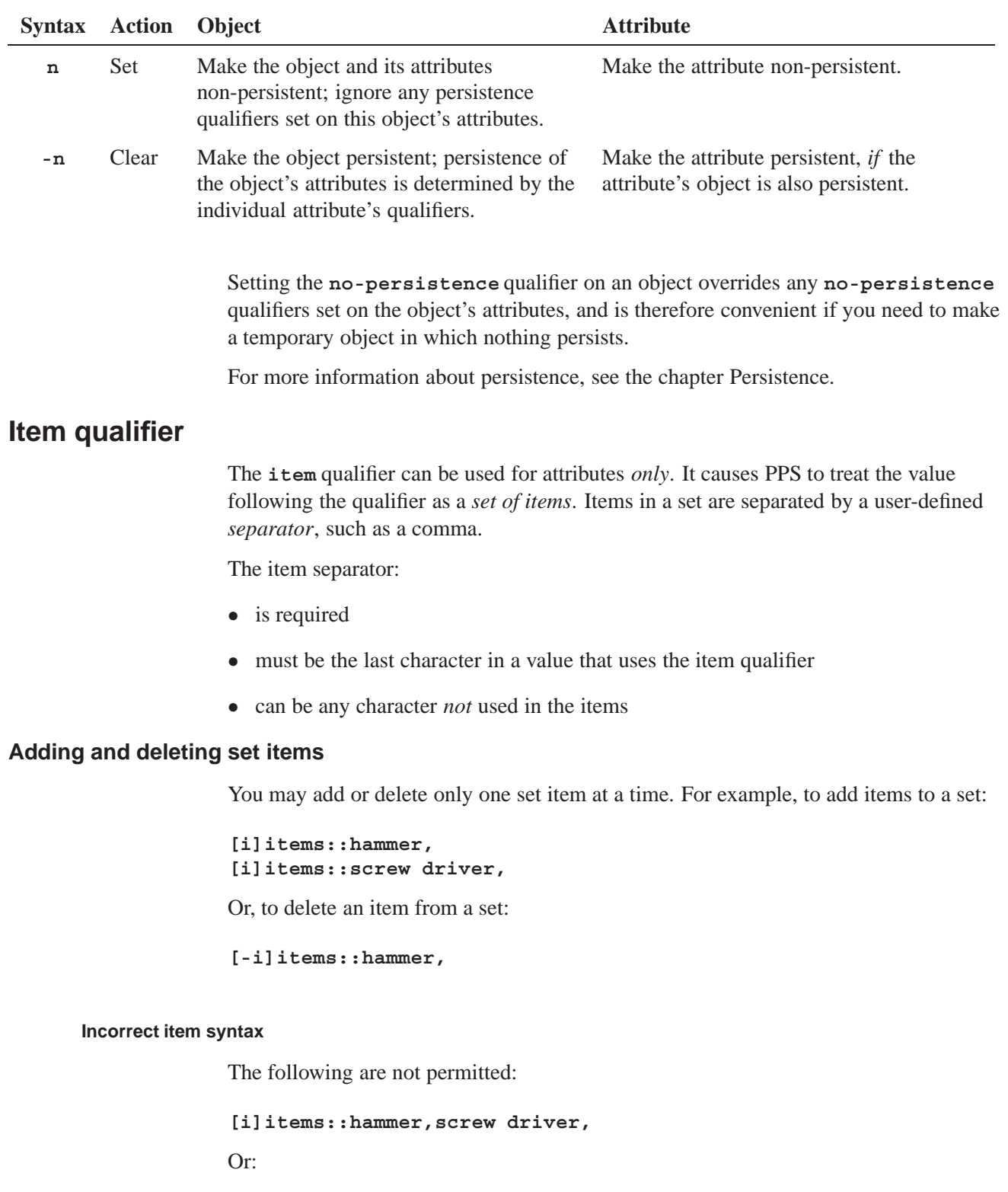

**[-i]items::hammer,screw driver,**

#### **Examples**

In the examples below, the separator is a comma: "**,**".

#### **Example 1: Duplicate items**

This example shows that PPS ignores a duplicate attempt to add the same item to a set. The following lines written:

**[i]items::hammer, [i]items::hammer, [i]items::screw driver,**

would result in the following being read by a subscriber:

**items::hammer,screw driver,**

#### **Example 2: Null items**

This example shows how PPS supports a null item in a set. The following line written to the set created in the previous example:

#### **[i]items::,**

would result in the following being read by a subscriber:

```
items::hammer,screw driver,,
```
#### **Example 3: Delete an item**

This example shows how to delete an item from a set. The following line written to the set created and updated in the previous examples:

**[-i]items::hammer,**

would result in the following being read by a subscriber:

**items::screw driver,,**

### **Quality qualifier**

The **quality** qualifier can be used for attributes *only*. It sets the quality of the data associated with an attribute. It can have any value from 0 to 7. If this qualifier is not specified, PPS assumes the default value 0 (zero).

This qualifier is useful when multiple publishers may be able to provide data for an attribute, but with different levels of quality. It allows a publisher to update attribute data *only if* the quality of its data is equal to or greater than the quality of the existing data.

To ensure that attribute data quality remains the same or increases as different publishers report their values asynchronously, simply have each publisher set the **quality** qualifier to the appropriate level when it publishes an attribute.

### **Synopsis:**

**#include <ppsparse.h> extern pps\_status\_t ppsparse( char \*\****ppsdata***, const char \* const \****objnames***, const char \* const \****attrnames***, pps\_attrib\_t \****info***, int** *parse***\_***flags* **);**

## **Arguments:**

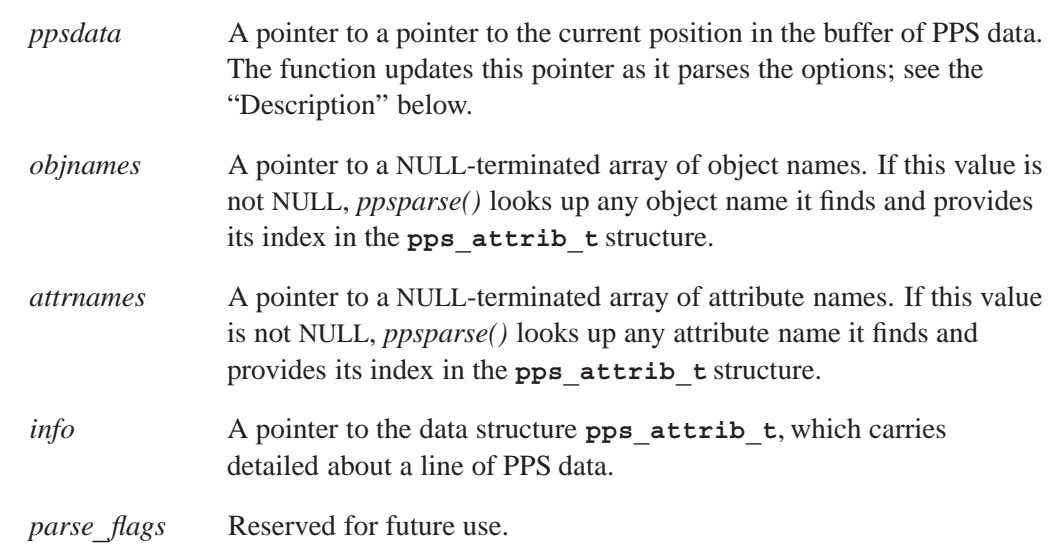

### **Library:**

**libc**.

### **Description:**

The function *ppsparse()* parses the next line of a buffer of PPS data. This buffer must be terminated by a null ("*\*0" in C, or hexadecimal **0x00**).

The first time you call this function after reading PPS data, you should set *ppsdata* to reference the start of the buffer with the data. As it parses each line of data, *ppsparse()*:

- places the information parsed from the buffer in the **pps** attributed at structure
- *•* updates the pointer to the next PPS line in the buffer

When it successfully completes parsing a line, *ppsparse()* returns the type of line parsed, or end of data; see **pps\_status\_t** below.

#### **pps\_attrib\_t**

```
typedef struct {
   char *obj_name;
   int obj_index;
   char *attr_name;
    int attr_index;
   char *encoding;
   char *value;
   int flags;
    int options;
    int option_mask;
    int quality;
   char *line;
    int reserved[3];
} pps_attrib_t;
```
The **pps\_attrib\_t** data structure carries parsed PPS object and attribute information. It includes the members described in the table below:

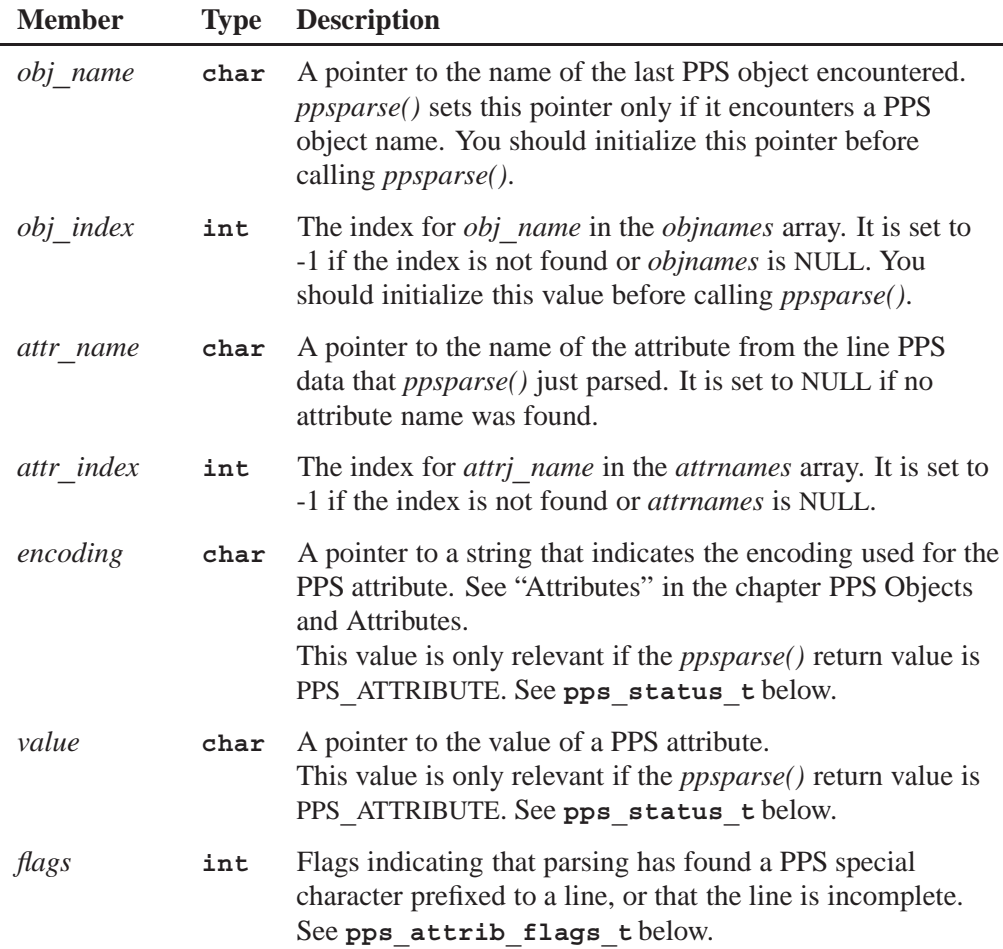

*continued. . .*

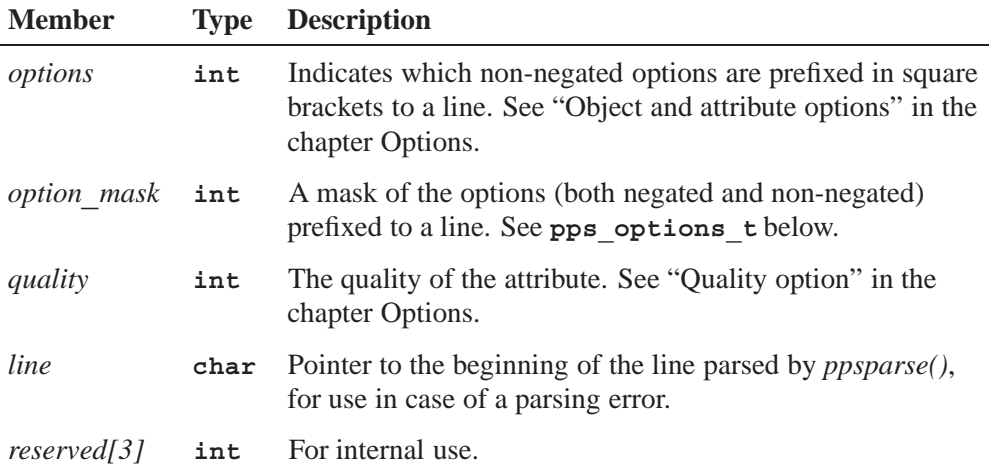

#### **pps\_attrib\_flags\_t**

The enumerated values PPS**\_**\* defined by **pps\_attrib\_flags\_t** define the possible states for PPS objects and attributes. These states include:

- PPS INCOMPLETE the object or attribute line is incomplete
- PPS DELETED the object or attribute has been deleted
- PPS CREATED the object has been created
- PPS TRUNCATED the object or attribute has been truncated
- PPS PURGED a critical publisher has closed its connection and all non-persistent attributes have been deleted; see "Critical option" in the chapter Options.

See also "Change notification" in the chapter PPS Objects.

#### **pps\_options\_t**

The enumerated values PPS**\_**NOPERSIST defined by **pps\_options\_t** define values for PPS options:

- PPS\_NOPERSIST no-persistence option
- PPS ITEM item option

#### **pps\_status\_t**

The enumerated values PPS**\_**\* defined by **pps\_status\_t** define the possible *ppsparse()* return values. These values include:

- PPS ERROR the line of PPS data is invalid
- PPS END end of data, or incomplete line
- PPS OBJECT data for the given object follows
- PPS OBJECT CREATED an object has been created
- PPS OBJECT DELETED an object has been deleted
- PPS OBJECT TRUNCATED an object has been truncated (all attributes were removed)
- PPS ATTRIBUTE and attribute has been updated
- PPS ATTRIBUTE DELETED an attribute has been deleted

#### **Returns:**

The *ppsparse()* function returns:

- ≥**0** Success.
- **-1** An error occured (*errno* is set).

#### **Examples:**

The following test application shows how *ppsparse()* can be used:

```
#ifdef PPSPARSE_TEST
#include <stdio.h>
#include <sys/types.h>
#include <sys/stat.h>
#include <fcntl.h>
// Test data to use if a file name is not provided as a command line argument.
// This data may be read-only in code space, so we copy it.
char *testdata =
   "@book\n"
   "title::Money money1\n"
   "author:c:Money money2\n"
   "[n]title::Nopersist option\n"
   "[-n]title::Negated option\n"
   "[-xnp]time:c:Unknown options\n"
   "badattr:Improperly formatted\n"
   "[n]@song\n"
   "title::Money money4\n"
   "Just some garbage\n"
   "[n]+newAttr:abc:New attribute\n" // New attribute (not currently used by pps)
   "+newAttr\n" // New attribute, missing encoding etc
   "-deleteAttr::\n" // Deleted attribute with encoding etc
   "-deleteAttr\n" // Deleted attribute without encoding etc
   "-@unidentified\n" // Deleted object
   "#@unidentified\n" // Truncated object
   "[i]flags::flg1,\n" // Item flag
   "[-i]flags::flg1,\n" // Negated item flag
   "[7n]quality::qualityAttribute\n" // Attribute with quality setting
```

```
"Incomplete line"
      ;
int
main(int argc, char *argv[])
{
    enum {
        ATTR_AUTHOR,
        ATTR_TITLE,
        ATTR_TIME,
        LAST_ATTR
    };
    static const char *const attrs[] ={
        [ATTR_AUTHOR] = "author",
        [ATTR_TITLE] = "title",
        [ATTR_TIME] = "time",
        [LAST_ATTR] = NULL
    };
    enum {
        OBJECT_BOOK,
        OBJECT_FILM,
        OBJECT_SONG,
        LAST_OBJECT
    };
    static const char *const objs[] = {
        [OBJECT_BOOK] = "@book",
        [OBJECT_FILM] = "@film",
        [OBJECT_SONG] = "@song",
        [LAST_OBJECT] = NULL
    };
    char buffer[1024];
    char *ppsdata = buffer;
    int fd = -1;
    pps_attrib_t info;
    pps_status_t rc;
    int lineno = 0;
    if ( argc > 1 ) {
        fd = open(argv[1], O_RDONLY);
        if ( fd < 0 ) {
            perror(argv[1]);
            exit(1);
        }
    }
    else {
        strcpy(buffer, testdata);
    }
    memset(&info, 0, sizeof(info));
    while ( ppsdata != NULL ) {
        if ( fd >= 0 ) {
```

```
int n = read(fd, ppsdata, sizeof(buffer) - (ppsdata - buffer) - 1);
    if ( n <= 0 ) {
        exit(0);
    }
    ppsdata[n] = '\0';
    ppsdata = buffer;
}
while ( (rc = ppsparse(&ppsdata, objs, attrs, &info, 0)) ) {
    printf("%d ---------------------------\n%s ",++lineno,
           rc == PPS_ERROR ? "PPS_ERROR" :
           rc == PPS_END ? "PPS_END" :
           rc == PPS_OBJECT ? "PPS_OBJECT" :
           rc == PPS_OBJECT_CREATED ? "PPS_OBJECT_CREATED" :
           rc == PPS_OBJECT_DELETED ? "PPS_OBJECT_DELETED" :
           rc == PPS_OBJECT_TRUNCATED ? "PPS_OBJECT_TRUNCATED" :
           rc == PPS_ATTRIBUTE ? "PPS_ATTRIBUTE" :
           rc == PPS_ATTRIBUTE_DELETED ? "PPS_ATTRIBUTE_DELETED" : "?");
    if ( info.flags ) {
        printf("flags:%s%s%s%s%s ",
               info.flags & PPS_INCOMPLETE ? "inc" : "",
               info.flags & PPS_CREATED ? "+" : "",
               info.flags & PPS_DELETED ? "-" : "",
               info.flags & PPS_TRUNCATED ? "#" : "",
               info.flags & PPS_PURGED ? "*" : "");
    }
    if ( info.options || info.option_mask ) {
        printf("options:%s%s mask:%s%s ",
               info.options & PPS_NOPERSIST ? "n" : "",
               info.options & PPS_ITEM ? "i" : "",
               info.option_mask & PPS_NOPERSIST ? "n" : "",
               info.option_mask & PPS_ITEM ? "i" : "");
    }
    printf("object:%s (%d) ",info.obj_name ? info.obj_name : "NULL",
           info.obj_index);
    if ( rc = = PPS ATTRIBUTE || rc = = PPS OBJECT DELETED ) \{printf("attr:%s (%d) ",
               info.attr_name ? info.attr_name : "NULL", info.attr_index);
        if ( rc == PPS_ATTRIBUTE ) {
            printf("quality:%d encoding:%s value:%s",info.quality,
                   info.encoding, info.value);
        }
    }
    printf("\n");
    // now put everything back so we can print out the line.
    if ( info.encoding )
        info.encoding[-1] = ':';
    if ( info.value )
        info.value[-1] = ':';
    printf("%s\n",info.line);
}
if ( fd >= 0 ) {
```

```
// Note: When reading directly from PPS, you don't need to deal
            // with the PPS_INCOMPLETE flag. It is needed only to allow
            // parsing of PPS data where the data is not provided in complete
            // lines. In this case, the partial line is moved to the beginning
            // of the buffer, more data is read and the parsing is attempted again.
            if ( info.flags & PPS_INCOMPLETE ) {
                memmove(buffer, info.line, ppsdata - info.line);
                ppsdata = buffer + (ppsdata - info.line);
            }
            else {
                ppsdata = buffer;
            }
        }
        else {
            ppsdata = NULL;
        }
    }
   return 0;
}
#endif
```
### **Classification:**

QNX

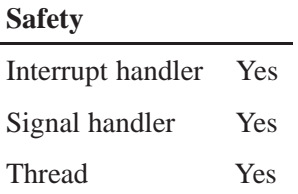

### **Caveats:**

During parsing, separators (":" and "*\*n") in the input string may be changed to null characters.

### **See also:**

The rest of the *QNX PPS Developer's Guide*.

## *Index*

## **!**

**.all** 8, 9 **.notify** 8 file 24

## **A**

adding items 37 asynchronous publishing 3 attribute 10 deleting 19 name prefixes 9 names 10 options PPS 35 PPS object adding new 19 changing 19 rules 10 special characters prefixed to names 9

### **B**

binary data encoding 8

### **C**

characters special prefixed to attribute names 9 conventions typographical vii creating objects 9 critical file descriptors 35 option 34

### **D**

deleting attributes 19 items 37 objects 9 delta mode 25 depth directory 8 directory depth 8

### **E**

encoding 8, 15

### **F**

file descriptor

critical 35 getting notification of data 24 notification of closing 29 setting to not block on PPS object read 23 files object 7 persistent 15 PPS 7 special 8 filesystem PPS 7 full mode 25

## **G**

groups notification 27 creating 27 using 28

## **I**

**i** qualifier *See* item *io***\_***notify()* functionality in PPS 24 item qualifier 37 set 37 adding 37 deleting 37

### **L**

linefeed 8

### **M**

mode delta 25 full 25

opening subscriber 25 subscriber opening 25

## **N**

**n** qualifier attribute 36 object 36 names attribute 10 object 8 no-persistence qualifier 36 notification attribute change 9 groups 27 creating 27 using 28 object change 9 of closed file descriptor 29 of data on a file descriptor 24

## **O**

O**\_**NOBLOCK 23 object creation notification 9 critical option 34 deletion notification 9 files 7 loading PPS 16 lost critical publisher notification 9 maximum size 8 modes opening 25 names 8

option critical 34 pull 35 options PPS 35 PPS 7 loading 16 saved 15 pull option 35 size 8 special 8 state changes 23 subscribing to 23 subscribing to all in a directory 26 subscribing to multiple 26 syntax 8 temporary 36 truncated notification 9 open modes 25 query options 33 option critical 34 pull 9, 35 options open pathname 33 PPS 4 attributes 35 non-persistent 33 objects 35

### **P**

parse object PPS 39 pathname open options 33 pathname delimiter in QNX documentation viii

persistence no-persistence qualifier 36 PPS 15 object 15 persistent file content 15 Persistent Publish/Subscribe *See* PPS PPS 3 files 7 filesystem 7 *io***\_***notify()* functionality 24 loading objects 16 notification object creation 9 object deletion 9 object truncated 9 object 7 changing attribute 19 loading 16 new attribute 19 persistence 15 restoring 16 saved 15 options 4 overview 8 parse objects 39 persistence 15 publishing 19 restoring objects 16 running 4 subscriber blocking and non-blocking reads 23 subscribing 23 PPS**\_**\* **pps\_attrib\_flags\_t** 41 **pps\_status\_t** 41 **pps\_attrib\_flags\_t** 41 PPS**\_**\* 41 **pps\_attrib\_t** 40 **pps\_status\_t** 41 PPS**\_**\* 41 *ppsparse()* 39 priority inheritance 3

Publish/Subscribe Persistent 3 publisher connection to subscriber 3 lost critical for object 9 multiple 19 publishing 19 asynchronous 3 pull option 9, 35

## **Q**

**q** qualifier *See* quality qualifier item 37 no-persistence 36 quality 38 quality qualifier 38

## **R**

read PPS subscriber blocking and non-blocking 23 rules attribute 10

## **S**

separator item 37 set item adding 37 deleting 37 items 37 size maximum for object 8 state

changes object 23 subscriber connection to publisher 3 object opening modes 25 subscribing to a PPS object 23 to all objects in a directory 26 to multiple objects in a directory 26

## **T**

syntax

object 8

temporary object 36 truncating object 9 typographical conventions vii

## **U**

UTF-8 15